# Потоци

Любомир Чорбаджиев Технологическо училище "Електронни системи" Технически университет, София lchorbadjiev@elsys-bg.org Revision : 1.6

17 април 2005 г.

## Въведение

- Входно/изходните потоци в C++ са обектно ориентирани.
- Входни/изходните операции в C++ са строго типизирани. Това позволява при обработването на данни с различен тип да се използва C++ механизма за предефиниране на оператори и функции.
- Входно/изходните операции са разширяеми. Лесно се реализират входно/изходни операции за типове, дефинирани от потребителя.

#### Йерархия на потоците за вход/изход

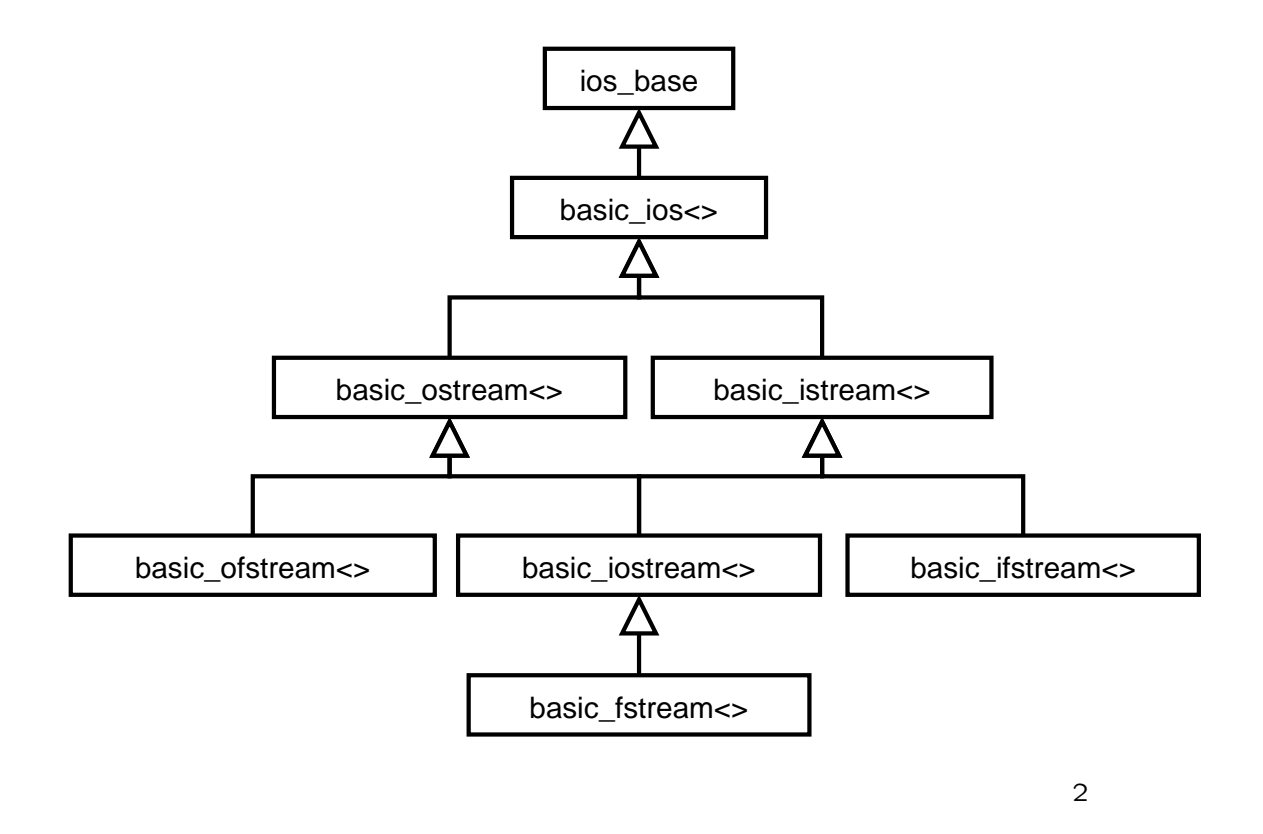

## Йерархия на потоците за вход/изход

- Потоците за вход/изход са организирани като йерархия от класове-шаблони;
- Потоците, които се използват обичайно са: ostream, istream, ofstream, ifstream. Тези потоци са 8 битови – т.е. последователността от символи, които се четат/пишат са от типа char;
- Дефинициите на тези потоци са следните:

```
typedef basic_ostream<char> ostream;
typedef basic_istream<Char> istream;
typedef basic_ofstream <char> ofstream;
typedef basic_ifstream <char> ifstream;
typedef basic_fstream<Char> fstream;
```
## Йерархия на потоците за вход/изход

- В езикът C++ освен типа char (8 битов символ) е дефиниран и типа wchar  $t$  (16 битов символ);
- Потоците, които работят с типа wchar t са: typedef basic\_ostream <wchar\_t> wostream; typedef basic\_istream <wchar\_t> wistream; typedef basic\_ofstream<wchar t> wofstream; typedef basic\_ifstream<wchar<sup>-</sup>t> wifstream; typedef basic\_fstream<wchar  $\overline{t}$  wfstream;

4

# Работа с потоците за вход/изход

- Всички потоци за вход/изход са дефинирани в пространството от имена std.
- Основните потоци са дефинирани в заглавния файл <iostream>. В него са дефинирани обектите:
	- $\circ$  cin обект от класа istream, който е свързан със стандартния вход.
	- $\circ$  cout  $-$  обект от класа ostream, който е свързан със стандартния изход.
	- $\circ$  cerr  $-$  обект от класа ostream, който е свързан със стандартната грешка. Този поток е небуфериран.

## Писане в поток

• За писане в изходен поток се използва операторът operator<<. В класът ostream този оператор е дефиниран за всички примитивни типове:

```
1 template<class Ch, class Tr=char_traits<Ch>>
2 Class basic_ostream: virtual public basic_ios<Ch, Tr>
3 public:
4 / / ...5 basic_ostream& operator << (short n);
6 basic_ostream & operator << (int n);
7 basic_ostream& Operator<<(long n);
8 basic_ostream & operator << (unsigned short n);
9 //...10 };
```

```
6
```
## Писане в поток

• Операторът **operator** << връща псевдоним, насочен към използвания изходен поток ostream. Това дава възможност операторът за изход да се прилага многократно. Изразът:

cout  $<<$  " $x=$ "  $<<$   $x$ ;

е еквивалентен на:

 $(cout.operator < ("x="))$ .operator (x);

### Операции за изход, дефинирани от потребителя

• Да разгледаме клас point, определен от потребителя:

```
1 class point {
2 double x_, y_;
3 public:
4 point (double x, double y)
5 : x_-(x), y_-(y)6 {}
7 double get_x(void) {return x_;}
8 double get_y(void) {return y_{-};}
9 void set_x(double x) {x = x;}10 void set_y(double y) \{y_-=y;\}11 / / \ldots12 };
```
8

## Операции за изход, дефинирани от потребителя

• Операторът operator<< за този тип може да бъде определена по следния начин:

```
1 ostream& Operator<<(ostream& out, const point& p) {
2 out \langle\langle\cdot\rangle (\langle\cdot\rangle \langle\langle\cdot\rangle p.get_x() \langle\langle\cdot\rangle,
3 \langle \langle p, get_y() \rangle \langle \langle \rangle \rangle;
4 return out;
5 }
```
#### Четене от поток

• За четене от входен поток се използва оператораът operator>>. В класа istream този оператор е дефиниран за всички примитивни типове:

```
1 template<class Ch, class Tr=char_traits<Ch>>
2 Class basic_istream: virtual public basic_ios<Ch, Tr>
3 public:
4 / / ...5 basic_istream& operator>>(short & n);
6 basic_istream & operator>>(int & n);
7 basic_istream& operator>>(long& n);
8 basic_istream & operator>>(unsigned short & n);
9 //...10 };
```
• Операторът **operator**>> пропуска символите разделители  $'_{\nu}, \dots, \dots, \dots, \cdot, \cdot, \cdot, \cdot, \cdot, \cdot, \cdot$ 

10

#### Четене от поток

- Най-разпространената грешка при използване на потоци за вход istream — това, което е в потока се различава от това, което очакваме да бъде в потока. Например: искаме да прочетем променлива от типа int, а в потока има букви.
- За да се предпазим от този тип грешки, преди да се използват прочетените от потока данни трябва да се провери състоянието на потока.

# Състояние на потока

• Всеки поток istream и ostream има свързано с него състояние. Състоянието на потока е дефинирано в базовия клас basic\_ios<>.

```
1 template<class Ch, class Tr=char_traits<Ch>>
2 Class basic_ios: public ios_base {
3 public:
4 / / ...5 bool good (void) const;
6 bool eof(void) const;
7 bool fail (void) const;
8 bool bad(void) const;
9 //...10 };
```

```
12
```
## Състояние на потока

- good() предходните операции са изпълнени успешно;
- eof() вижда се краят на файла;
- fail() следващата операция няма да се изпълни успешно;
- bad() потокът е повреден.

## Състояние на потока

• Състоянието на потока представлява набор от флагове, които са дефинирани в базовия клас ios\_base:

```
1 class ios_base {
2 public:
3 / / ...4 typedef ... iostate;
5 static const iostate
6 badbit, // потокът е развален
7 eofbit , // вижда се краят на файла
8 failbit ,// следващата операция не може да се изпълни
9 goodbit ;// потокът е наред
10 / / \ldots11 };
```
#### Състояние на потока

• В класа basic\_ios<> са дефинирани следните методи за манипулиране на състоянието на потока:

```
1 template<class Ch, class Tr=char_traits<Ch>>
2 Class basic_ios: public ios_base {
3 public:
4 / / ...5 // връща флаговете на състоянието на потока
6 iostate rdstate (void) const;
7
8 // установява флаговете на състоянието
9 VOID clear (iostate f=goodbit);
10
11 // добавя f към флаговете на състоянието
12 VOID setstate (iostate f) {
13 clear(rdstate()|f);
14 }
15 / / / \ldots16 operator void* () const;
17 };
```
## Състояние на потока

• Операторът, дефиниран в ред 16, е оператор за преобразуване към void\*. Този оператор връща стойност, различна от NULL, ако потокът е наред. Този оператор за преобразуване позволява потоците да участват в условни оператори и оператори за цикъл. Например:

```
while( cin ){
   \sin \rightarrow i;
}
```
#### Операции за вход, дефинирани <sup>16</sup>от потребителя

Формата за въвеждане на променливи от типа point е: (x,y), където x и y са числа с плаваща точка.

```
1 istream& Operator>>(istream& in, point& p) {
2 double x, y;
3 char c;
4
5 in \geq c;
6 if (c!='(') {
7 in. clear( ios_base :: badbit );
8 return in;
9 }
10 in >> x >> c;
11 if (c != ' , '') {
12 in. clear (ios_base:: badbit);
13 return in;
14 }
15 in >> y >> c;
16 if (c != ')'17 in. clear (ios_base:: badbit);
```

```
18 return in;
19 }
20 if(in.google())21 p.set_x(x);22 p. set_y(y);
23 }
24 return in;
25 \};
```
#### Четене на символи

- Операторът **operator**>> е предназначен за форматиран вход — т.е. за четене на обекти от някакъв очакван тип, в някакъв очакван формат.
- Когато предварително не се знае какви типове ще има във входният поток, трябва символите да се четат като символи, а след това да се проверява какво точно е прочетено. За тази цел се използва семейството от методи get(), дефинирани в basic\_istream<>.

```
char c;
cin .get (c);
char buf [100];
cin .get (buf ,100);
cin.get (buf, 100, ' \n\times);
cin . getline (buf ,100);
\verb|cin.getline(buf,100, '\n');
```
#### Четене на символи

- Функциите in.get(buf,n) и in.get(buf,n,term) прочитат не повече от  $n-1$  символа. Тези методи винаги поставят 0 след прочетените в буфера символи.
- Ако при четене с get е срещнат завършващият символ, то той остава в потока. Следващият фрагмент е пример за "хитър" безкраен цикъл:

```
1 char buf [256];
2 while(\sin) {
3 cin. get (buf ,256);
4 cout << buf;
5 }
```
• Функцията getline() се държи аналогично на get(), но прочита от istream срещнатият завършващ символ.

19

### Четене на символи

- $\bullet$  in.ignore(max,term) пропуска следващите символи докато не срещне символа term или не прочете max символа.
- $\bullet$  in.putback(ch) превръща ch в следващия непрочетен символ от потока in.
- in.peek(ch) връща следващият символ от потока in, но не го изтрива от потока.

#### ISKJIIO ICIII

- Да се проверява за грешки след всяка входно/изходна операция е неудобно. Поради това е предвидена възможност да "помолите" потока да генерира изключения, когато се променя състоянието му.
- В базовия клас basic\_ios<> са дефинирани две функции:
	- $\diamondsuit$  void exceptions (iostate except) установява състоянията, при които трябва да се генерира изключение.
	- $\diamondsuit$  iostate exceptions() const връща набора от флагове на състоянието, при които се генерира изключение.
- Основната роля на генерирането на изключения при вход/изход е да се обработват малко вероятни изключителни ситуации. Изключенията могат да се използват и за контролиране на входно-изходните операции.

21

## Пример: изключения

```
1 #include <iostream>
2
3 using namespace std;
4
5 int
6 main(int \, \text{argc}, char* \, \text{argv} []) {
7 ios_base :: iostate oldstate= cin . exceptions ();
8 cin.exceptions (ios_base:: eofbit |
9 ios_base :: badbit | ios_base :: failbit );
10 try {
11 for (i; j) {
12 int i;
13 cin >> i;
14 cout << "i=" << i;
15 }
16 } Catch(const ios_base::failure & toCatch) {
17 cout << "ios_base::failure<sub>[catched..."</sub> << endl;
18 }
19 return 0;
20 }
```